## Algoritmy syntaktické analýzy (pomocí CFG)

Vladimír Kadlec, Aleš Horák

E-mail: hales@fi.muni.cz http://nlp.fi.muni.cz/poc\_lingv/

Obsah:

- $\triangleright$  Základní postupy pro syntaktickou analýzu obecných CFG
- ▶ Tomitův zobecněný analyzátor LR
- ▶ Algoritmus CKY
- $\blacktriangleright$  Tabulkové analyzátory
- ▶ Porovnání jednotlivých algoritmů
- ▶ Syntaktická analýza s využitím strojového učení

Úvod do počítačové lingvistiky  $8/11$  1/27

Základní postupy pro syntaktickou analýzu obecných CFG

## Základní postupy pro syntaktickou analýzu obecných bezkontextových gramatik

- $\triangleright$  obecná CFG rozsáhlá, (silně) víceznačná, s  $\epsilon$ -pravidly
- ▶ všechny uvedené algoritmy pracují s polynomiální časovou a prostorovou složitostí
- $\triangleright$  Tomitův zobecněný algoritmus LR (generalized LR)
- ▶ algoritmus CKY Cocke, Kasami, Younger;
- ▶ tabulková (chart) analýza (Chart Parsing):
	- $\bullet$  shora dolů (top-down);
	- zdola nahoru (bottom-up);
	- · analýza řízená hlavou pravidla (head-driven);

## Syntaktická analýza

▶ Vstupy:

- řetězec lexikálních kategorií (preterminálních symbolů)  $a_1$   $a_2$  ...  $a_n$ např.: ADJ CONJ ADJ N V PREP N '.'
- bezkontextová gramatika  $G = \langle N, \Sigma, P, S \rangle$ .
- ▶ Výstup:
	- · efektivní reprezentace derivačních stromů.

Úvod do počítačové lingvistiky  $8/11$  3/27 Tomitův zobecněný analyzátor LR

### Tomitův zobecněný analyzátor LR

- ▶ generalized LR parser (GLR)
- ▶ Masaru Tomita: Efficient parsing for natural language, 1986
- ▶ standardní LR tabulka, která může obsahovat konflikty;
- $\triangleright$  zásobník je reprezentován acyklickým orientovaným grafem (DAG)
- ▶ derivační stromy jsou uloženy ve sbaleném "lese" stromů
- ▶ v podstatě stejný jako algoritmus LR
- ▶ udržujeme si seznam aktivních uzlů zásobníku (grafu)
- ▶ akce redukce provádíme vždy před akcemi čtení
- ▶ akci čtení provádíme pro všechny aktivní uzly najednou
- ▶ kde je to možné, tam uzly slučujeme

## Příklad konfliktu redukce/redukce

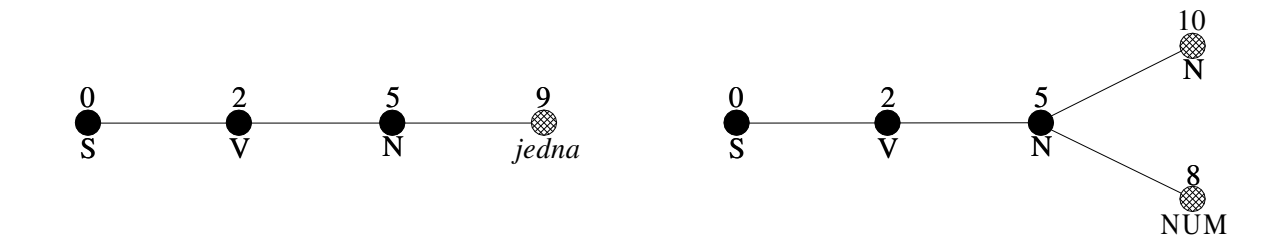

| stav | položka                                | akce         | symbol     | další stav |
|------|----------------------------------------|--------------|------------|------------|
| 5    | $CLAUSE \rightarrow V N_{\bullet} NUM$ | shift        | <b>NUM</b> | 8          |
|      | $NN \rightarrow N_{\bullet}N$          |              | N          | 10         |
|      | $NUM \rightarrow$ jedna                |              | jedna      | 9          |
|      | $N \rightarrow \bullet$ tramvaj        |              | tramvaj    |            |
|      | $N \rightarrow$ Jedna                  |              |            |            |
| 9    | $NUM \rightarrow jedna_{\bullet}$      | reduce $(6)$ |            |            |
|      | $N \rightarrow$ jedna.                 | reduce $(5)$ |            |            |

Úvod do počítačové lingvistiky  $8/11$  **5** / 27

Algoritmus CKY

## Algoritmus CKY

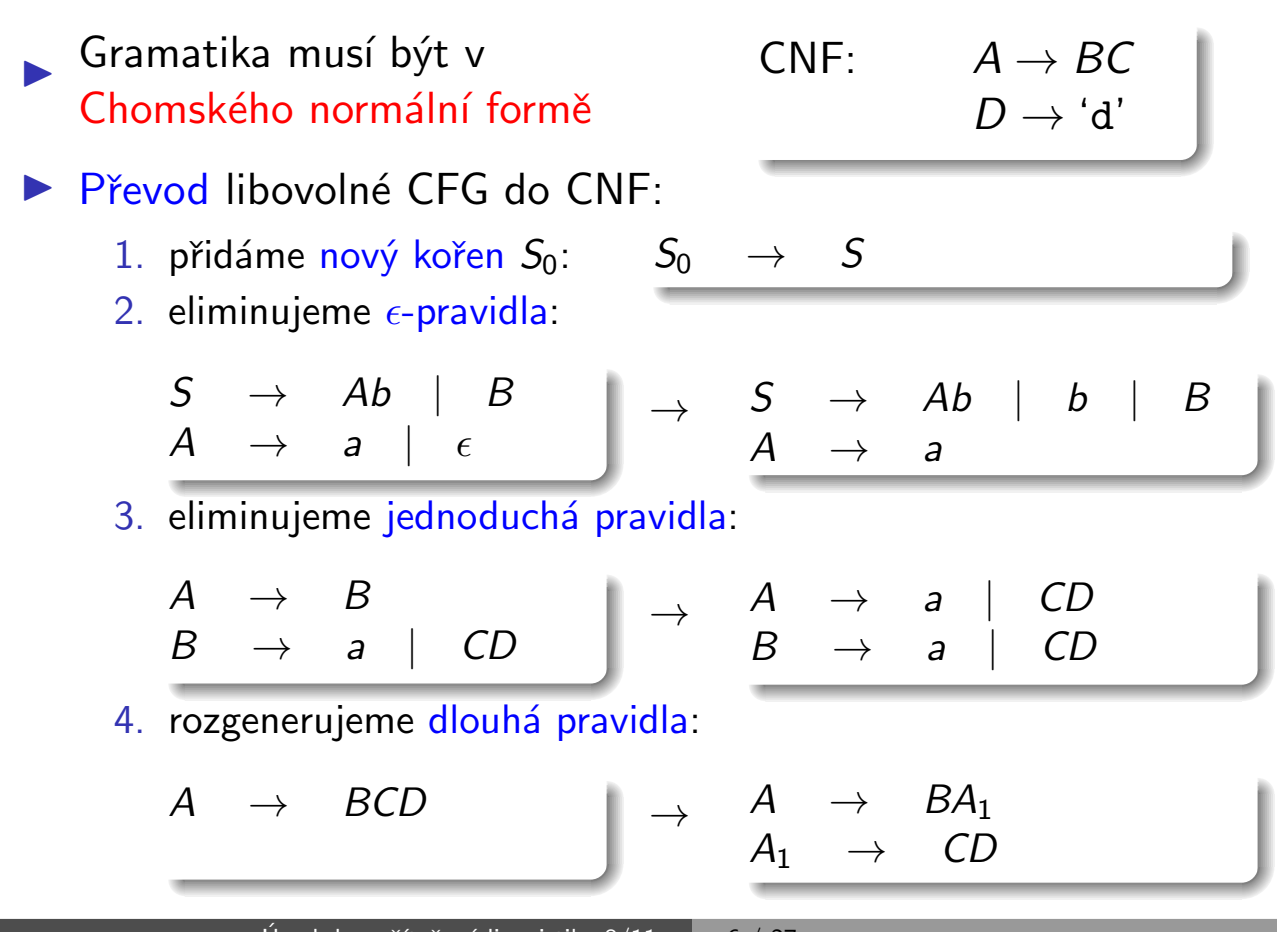

Algoritmus CKY

## Algoritmus CKY, příklad – zadání

▶ vstupní gramatika je:  $S \rightarrow AA|BB|AX|BY|a|b$  $X \rightarrow SA$  $Y \rightarrow SB$  $A \rightarrow a$  $B \to b$ 

vstupní řetězec je  $w = abaaba$ .

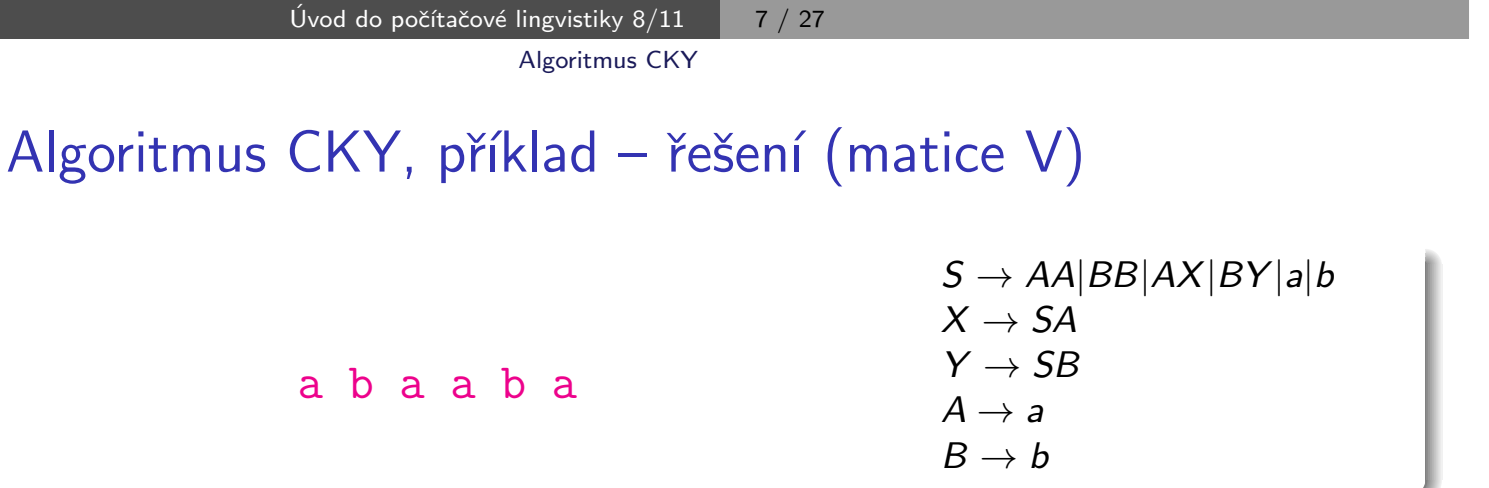

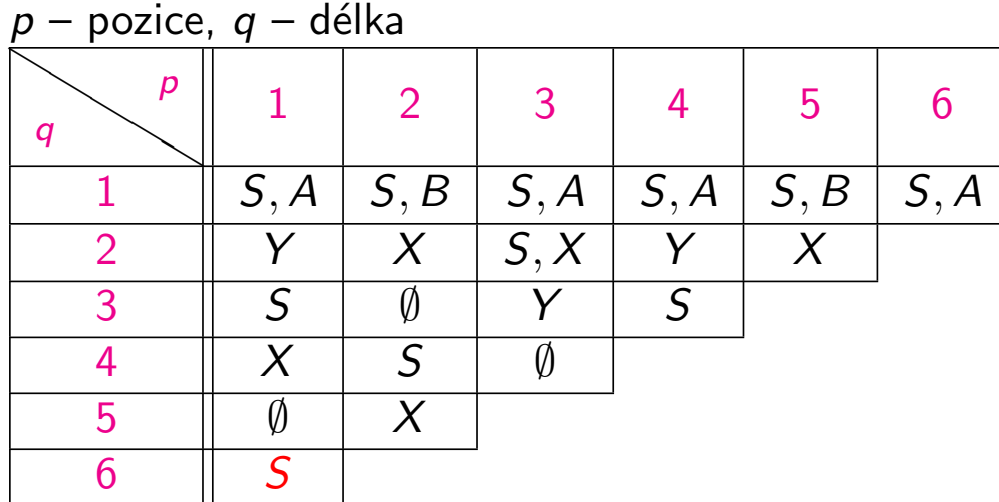

## Algoritmus CKY pokrač.

- ▶ Gramatika musí být v Chomského normální formě.
- ▶ Pro daný vstup délky *n* derivujeme podřetězce symbolů délky q na pozici p, značíme  $w_{p,q}$ ,  $1 \leq p, q \leq n$ .
- ► Derivace řetězců délky 1,  $A \Rightarrow w_{p,1}$ , je prováděno prohledáváním terminálních pravidel.
- ► Derivace delších řetězců  $A \Rightarrow^* w_{p,q}$ ,  $q \ge 2$  vyžaduje aby platilo  $A \Rightarrow BC \Rightarrow^* w_{p,q}.$  Tedy z  $B$  derivujeme řetězec délky  $k, 1 \leq k \leq q,$  a z C derivujeme zbytek, řetězec délky  $q - k$ . Tzn.  $B \Rightarrow^* w_{p,k}$  a  $C \Rightarrow^* w_{p+k,q-k}$ . Kratší řetězce máme tedy vždy "předpočítané."

```
Úvod do počítačové lingvistiky 8/11 | 9 / 27
                  Algoritmus CKY
```
## Algoritmus CKY pokrač.

```
program CKY Parser;
begin
      for p := 1 to n do V[p, 1] := \{A | A \rightarrow a_p \in P \};
     for q = 2 to n do
         for p := 1 to n - q + 1 do
              V[p, q] = \emptyset;
             for k :=1 to q-1 do
                  V[p, q] =V[p, q] ∪
                       \cup \{A|A \rightarrow BC \in P, B \in V[p, k], C \in V[p + k, q - k]\};od
          od
      od
end
složitost CKY je O(n^3)
```
# Tabulkové (chart) analyzátory

▶ Rozlišujeme tři základní typy tabulkových analyzátorů:

- shora dolů:
- zdola nahoru;
- · analýza řízená hlavou pravidla.

```
▶ Mnoho dalších variant je popsáno v:
   Sikkel Klaas: Parsing Schemata: A Framework for Specification and Analysis
                          of Parsing Algorithm, 1997.
```
▶ Neklade se žádné omezení na gramatiku.

▶ Analyzátory typu "chart" v sobě většinou obsahují dvě datové struktury chart a agendu. Chart a agenda obsahují tzv. hrany.

- ► Hrana je trojice  $[A\rightarrow \alpha_{\bullet}\beta, i, j]$ , kde:
	- *i, j* jsou celá čísla,  $0 \le i \le j \le n$  pro *n* slov ve vstupní větě
	- a  $A \rightarrow \alpha \beta$  je pravidlem vstupní gramatiky.

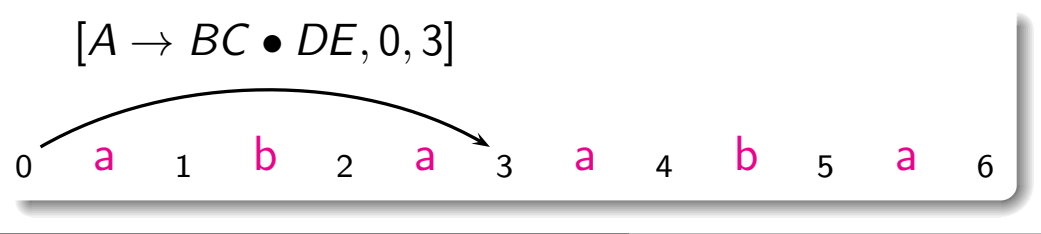

Úvod do počítačové lingvistiky  $8/11$  | 11 / 27

Tabulkové analyzátory

```
Obecný analyzátor typu "chart"
program Chart Parser;
begin
     inicializuj (CHART);
     inicializuj (AGENDA);
     while (AGENDA \neq \emptyset) do
          E = vezmi hranu z AGENDA;
          for each (hrana F, která může být vytvořena pomocí
             hrany E a nějaké jiné hrany z CHART) do
             if F \notin AGENDA and F \notin CHART and F \neq Ethen přidej F do AGENDA;
             fi;
          od;
          přidej E do CHART;
     od;
end;
```
složitost tabulkové analýzy je  $O(n^3)$  (|*Pravidla*| bereme jako konstantu)

#### Varianta shora dolu

Inicializace:

 $\triangleright \forall p \in P \mid p = S \rightarrow \alpha$  přidej hranu  $[S \rightarrow \bullet \alpha, 0, 0]$  do agendy.

▶ počáteční chart je prázdný.

Iterace – vezmi hranu  $E$  z agendy a pak:

- a) (fundamentální pravidlo) pokud je E ve tvaru  $[A \rightarrow \alpha_{\bullet}, j, k]$ , potom pro každou hranu  $[B \rightarrow \gamma_{\bullet} A \beta, i, j]$  v chartu vytvoř hranu  $[B\rightarrow \gamma A_{\bullet}\beta, i, k]$ .
- b) (uzavřené hrany) pokud je E ve tvaru  $[B\rightarrow \gamma_{\bullet}A\beta, i, j]$ , potom pro každou hranu  $[A \rightarrow \alpha_{\bullet}, j, k]$  v chartu vytvoř hranu  $[B \rightarrow \gamma A_{\bullet} \beta, i, k]$ .
- c) (terminál na vstupu) pokud je E ve tvaru  $[A \rightarrow \alpha_{\bullet} a_{i+1} \beta, i, j]$ , vytvoř hranu  $[A \rightarrow \alpha a_{i+1} A \beta, i, j+1]$ .
- d) (predikce) pokud je E ve tvaru  $[A \rightarrow \alpha_{\bullet} B\beta, i, j]$  potom pro každé pravidlo  $B \to \gamma \in P$ , vytvoř hranu  $[B \to \bullet \gamma, j, j]$ .

```
Úvod do počítačové lingvistiky 8/11 | 13 / 27
              Tabulkové analyzátory
```
Příklad – tabulkové analýzy (typu chart)

Gramatika:

 $S \rightarrow CLAUSE$  $CLAUSE \rightarrow VOPTPREP N$ OPTPREP  $\rightarrow$   $\epsilon$  $OPTPREP \rightarrow PREP$  $V \rightarrow$  jel  $PREF \rightarrow kolem$  $N \rightarrow$  domu  $N \rightarrow k$ olem

#### Věta:

"jel kolem domu" $(a_1=je, a_2=kolem, a_3=domu)$ .

Tabulkové analyzátory

## Příklad – chart po analýze shora dolů

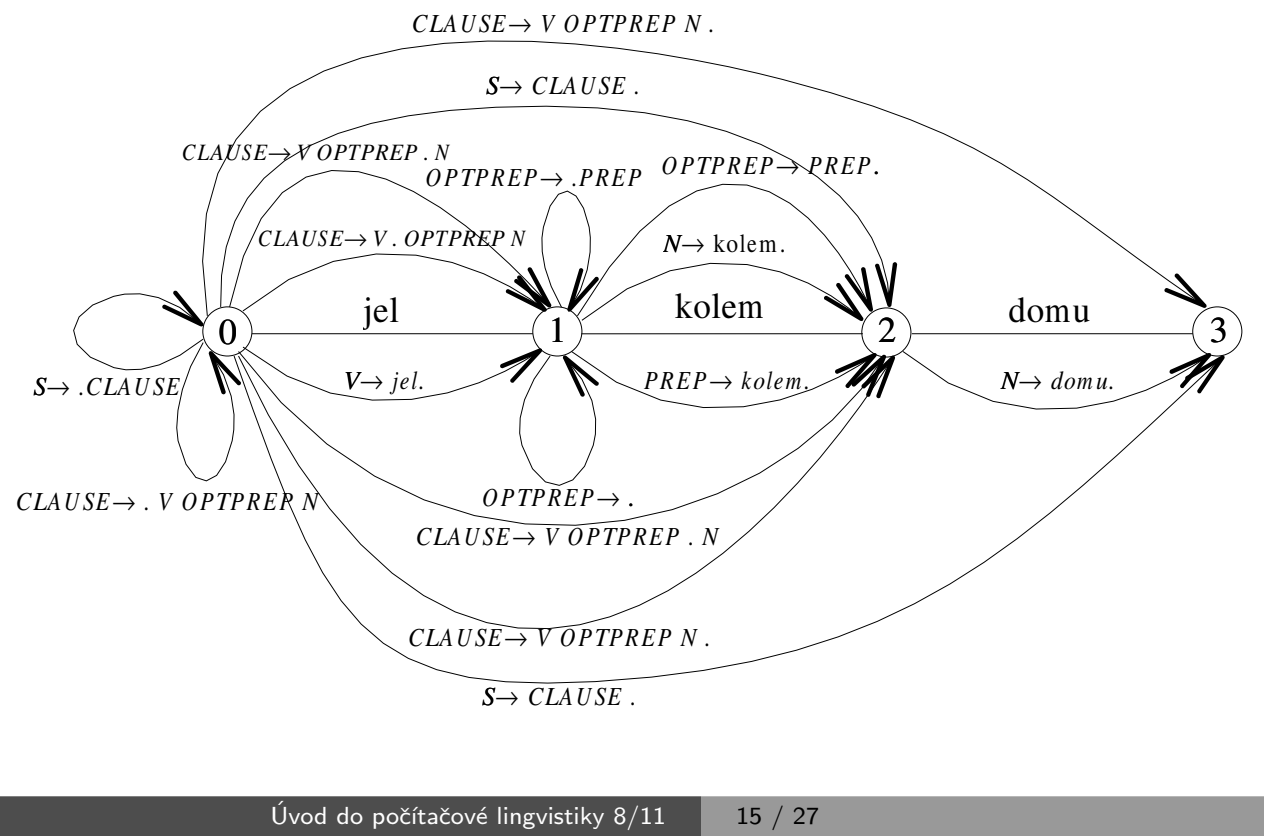

Tabulkové analyzátory

# Varianta zdola nahoru

Inicializace:

- $\triangleright \forall p \in P \mid p = A \rightarrow \epsilon$  přidej hrany  $[A \rightarrow \bullet, 0, 0]$ ,  $[A \rightarrow \bullet, 1, 1]$ , ...,  $[A \rightarrow \bullet, n, n]$  do agendy.
- $\triangleright \forall p \in P \mid p = A \rightarrow a_i \alpha$  přidej hranu  $[A \rightarrow a_i \alpha, i-1, i-1]$  do agendy.
- ▶ počáteční chart je prázdný.

Iterace – vezmi hranu  $E$  z agendy a pak:

- a) (fundamentální pravidlo) pokud je E ve tvaru  $[A \rightarrow \alpha_{\bullet}, j, k]$ , potom pro každou hranu  $[B\rightarrow \gamma_{\bullet}A\beta, i, j]$  v chartu vytvoř hranu  $[B\rightarrow \gamma A_{\bullet}\beta, i, k]$ .
- b) (uzavřené hrany) pokud je E ve tvaru  $[B\rightarrow \gamma_{\bullet}A\beta, i, j]$ , potom pro každou hranu  $[A \rightarrow \alpha_{\bullet}, j, k]$  v chartu vytvoř hranu  $[B \rightarrow \gamma A_{\bullet} \beta, i, k]$ .
- c) (terminál na vstupu) pokud je E ve tvaru  $[A \rightarrow \alpha_{\bullet} a_{i+1} \beta, i, j]$ , potom vytvoř hranu  $[A \rightarrow \alpha a_{j+1} \in \beta, i, j+1]$ .
- d) (predikce) pokud je E ve tvaru  $[A \rightarrow \alpha_{\bullet}, i, j]$ , potom pro každé pravidlo  $B \to A\gamma$  vstupní gramatiky vytvoř hranu  $[B \to A\gamma, i, i]$ .

## Analýza řízená hlavou pravidla

- $\triangleright$  head-driven chart parsing
- $\blacktriangleright$  Hlava pravidla libovolný (určený) symbol z pravé strany pravidla. Například pravidlo CLAUSE  $\rightarrow$  V PREP N může mít hlavy V, PREP, N.

Epsilon pravidlo má hlavu  $\epsilon$ .

- $\blacktriangleright$  Hrana v analyzátoru řízeném hlavou pravidla trojice  $[A\rightarrow \alpha_{\bullet}\beta_{\bullet}\gamma, i, j]$ , kde *i*, *j* jsou celá čísla,  $0 \le i \le j \le n$  pro *n* slov ve vstupní větě a  $A\rightarrow \alpha\beta\gamma$  je pravidlo vstupní gramatiky a hlava je v  $\beta$ .
- ▶ Algoritmus vlastní analýzy (varianta zdola nahoru) je podobný jednoduchému přístupu. Analýza neprobíhá zleva doprava, ale začíná na hlavě daného pravidla.

Úvod do počítačové lingvistiky  $8/11$  | 17 / 27 Tabulkové analyzátory

## Analyzátor řízený hlavou pravidla

#### Inicializace:

- $\triangleright \forall p \in P \mid p = A \rightarrow \epsilon$  přidej hrany  $[A \rightarrow \bullet \bullet, 0, 0]$ ,  $[A \rightarrow \bullet \bullet, 1, 1]$ , ...,  $[A \rightarrow \bullet \bullet, n, n]$  do agendy.
- $\blacktriangleright \forall p \in P \mid p = A \rightarrow \alpha \underline{a_i} \beta$  (a<sub>i</sub> je hlavou pravidla) přidej hranu  $[A \rightarrow \alpha_{\bullet} a_{i \bullet} \beta, i-1, i]$  do agendy.
- ▶ počáteční chart je prázdný.

#### Je tato inicializace v pořádku?

Co když inicializace nic nepřidá? (žadné  $\epsilon$  ani žádný terminál jako hlava) Odpověď: taková gramatika by generovala prázdný jazyk.

#### Analyzátor řízený hlavou pravidla pokrač.

Iterace – vezmi hranu  $E$  z agendy a pak:

- $\sigma_{\mathbf{a}_1}$ ) pokud je E ve tvaru  $[A \rightarrow \bullet \alpha \bullet, j, k]$ , potom pro každou hranu:  $[B\rightarrow\beta_{\bullet}\gamma_{\bullet}A\delta, i, j]$  v chartu vytvoř hranu  $[B\rightarrow\beta_{\bullet}\gamma A_{\bullet}\delta, i, k],$
- $a_2$ ) pro  $[B\to\beta A_\bullet\gamma_\bullet\delta,\,k,\,l]$  v chartu vytvoř hranu  $[B\to\beta_\bullet A\gamma_\bullet\delta,\,j,\,l]$ .
- b $_1)$  pokud je E ve tvaru  $[B\!\!\rightarrow \beta_\bullet\gamma_\bullet A\delta_\cdot$  i, j], potom pro každou hranu  $[A\rightarrow \bullet \alpha_{\bullet}, j, k]$  v chartu vytvoř hranu  $[B\rightarrow \beta_{\bullet} \gamma A_{\bullet} \delta, i, k]$ .
- b<sub>2</sub>) pokud je E ve tvaru [ $B\to\beta A_\bullet\gamma_\bullet\delta$ , *k*, *l*], potom pro každou hranu  $[A\rightarrow \bullet \alpha \bullet$ , j, k] v chartu vytvoř hranu  $[B\rightarrow \beta \bullet A\gamma \bullet \delta$ , j, l].
- $(\mathsf{c}_1)$  pokud je E ve tvaru  $[A \!\!\rightarrow \beta a_i$ .  $\!\!\gamma_\bullet\delta$ , *i, j*], potom vytvoř hranu  $[A \rightarrow \beta_{\bullet} a_i \gamma_{\bullet} \delta, i-1, j].$
- c<sub>2</sub>) pokud je E ve tvaru [A $\rightarrow \beta$ . $\gamma$ . $a_{j+1}\delta$ , *i*, *j*], potom vytvoř hranu  $[A \rightarrow \beta \bullet \gamma a_{j+1} \bullet \delta, i, j+1]$ .
- d) pokud je E ve tvaru  $[A \rightarrow \bullet \alpha \bullet, i, j]$ , potom pro každé pravidlo  $B \rightarrow \beta A \gamma$  ve vstupní gramatice vytvoř hranu  $[B \rightarrow \beta A \gamma, i, j]$ (symbol A je hlavou pravidla).

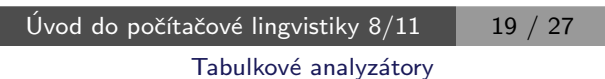

### Příklad – chart po analýze řízené hlavou pravidla

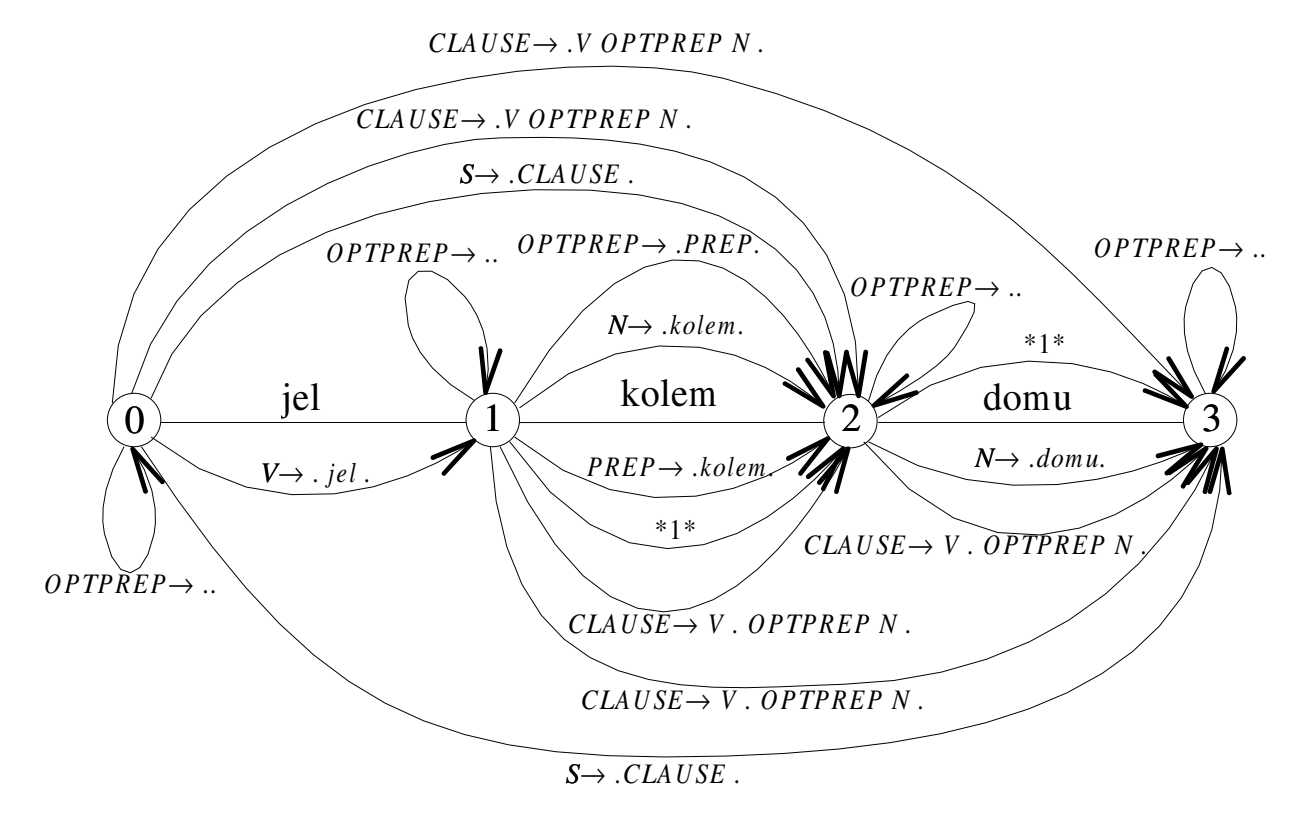

 $*1* = CLAUSE \rightarrow VOPTPREP$ . N.

## Porovnání jednotlivých algoritmů

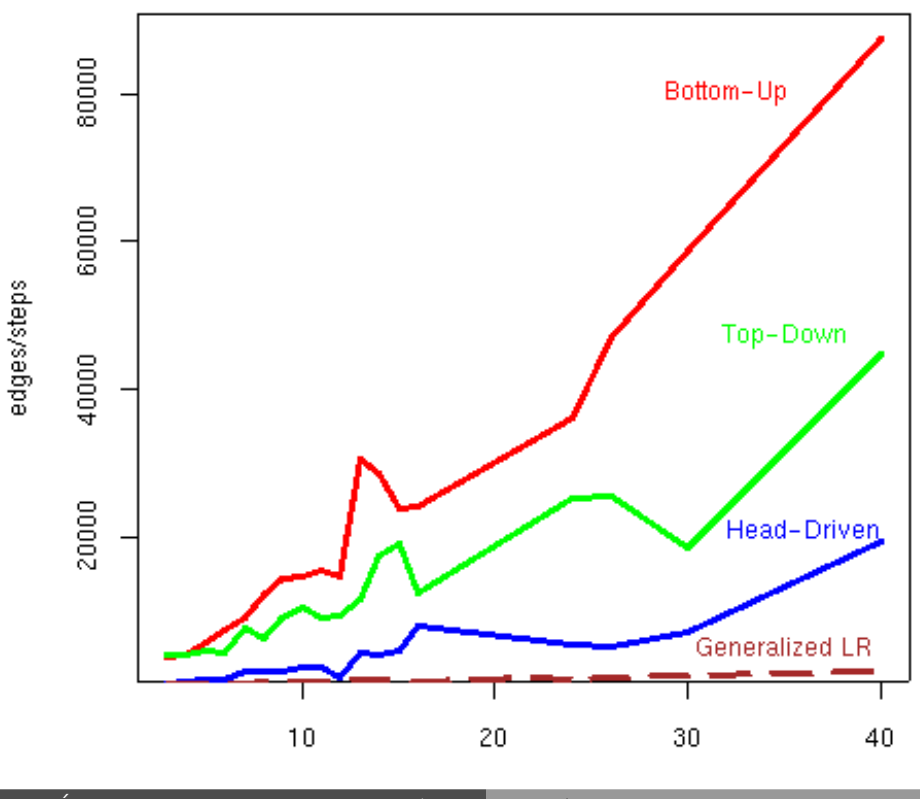

Úvod do počítačové lingvistiky  $8/11$   $\overline{21}/27$ 

# Syntaktická analýza s využitím strojového učení

- ▶ nejčastěji pro závislostní formalismy
- ▶ jedna hrana pro každé slovo
- ▶ složitější pro neprojektivní stromy

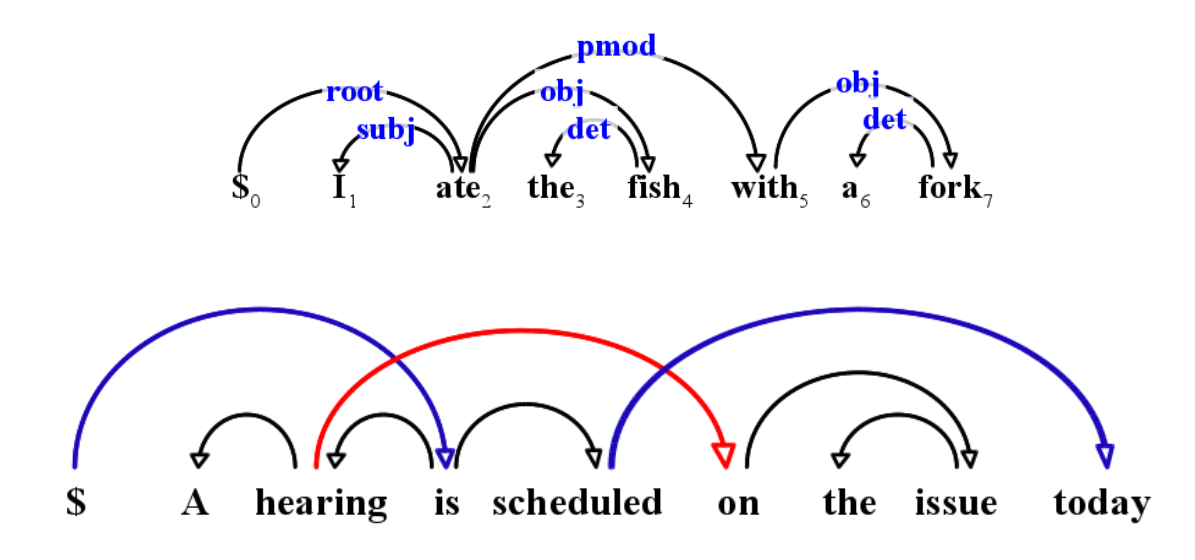

Example from "Dependency Parsing" by Kübler, Nivre, and McDonald, 2009

Syntaktická analýza s využitím strojového učení

#### Hodnocení úspěšnosti

základní informace:

- ▶ hlava které slovo je řídící
- $\triangleright$  potomek které slovo je závislé
- $\triangleright$  typ označení typu hrany (label)

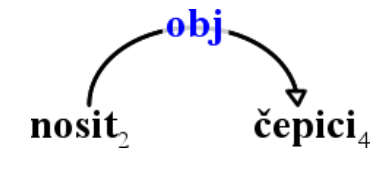

#### metriky (vždy procentuálně):

- $\triangleright$  Unlabeled attachment score (UAS) slova, která mají správnou hlavu
- $\blacktriangleright$  Labeled attachment score (LAS) slova, která mají správnou hlavu a typ
- $\triangleright$  Root Accuracy (RA) analýzy, které mají správný kořen
- $\triangleright$  Complete Match rate  $(CM)$  zcela správné analýzy

Úvod do počítačové lingvistiky  $8/11$   $\overline{23}/27$ Syntaktická analýza s využitím strojového učení

#### Formalizace závislostní analýzy pro učení

 $Y^* = \arg \max$  $Y \in \Phi(X)$  $score(X, Y)$ 

- $\blacktriangleright$   $X = x_1 x_2 \dots x_n$  vstupní věta
- $\blacktriangleright$   $(h, p)$  hrana mezi hlavou  $x_h$  a potomkem  $x_p$
- $Y = \{(h, p) : 0 \le h \le n, 0 < p \le n\}$  potenciální strom
- $\blacktriangleright$   $\varphi(X)$  množina všech možných závislostních stromů nad X
- Score $(X, Y)$  závisí na algoritmu, např.

$$
score(X, Y) = \sum_{(h,p) \in Y} score(X, h, p)
$$

## Způsob řešení závislostní analýzy

základní přístupy:

- ▶ grafové řešení (graph-based) tvorba stromu ze seznamu hran
- $\triangleright$  řešení pomocí přechodových akcí (transition-based) sekvence akcí přiřazujících závislostní hrany
- 2 úkoly:
	- ▶ nalezení stromu (search problem)
		- $\bullet\,$  známe skóre hran, jak najdeme  $\,Y^*\,$
		- např. Maximum Spanning Tree (McDonald et al, 2005)
	- $\triangleright$  učení (learning problem)
		- máme zadané věty a stromy, jak určíme skóre hran
		- pomocí rysů hran a online učení

Úvod do počítačové lingvistiky  $8/11$   $\overline{25 / 27}$ 

Syntaktická analýza s využitím strojového učení

### Rysy závislostních hran

As McGwire neared , fans went wild [went] [VBD] [As] [ADP] [VERB] [As] [IN] [went, VBD] [VERB] [IN] [went, VBD] [went, As] [VBD, ADP] [went, VERB] [As, IN] [VERB, IN] [VBD, As, ADP] [went, As, ADP] [went, VBD, ADP] [ADJ, \*, ADP] [VBD, \*, ADP] [VBD, ADJ, ADP] [VBD, ADJ, \*] [NNS, VBD, ADP] [NNS, VBD, \*] [ADJ, ADP, NNP] [VBD, ADP, NNP] [NNS, ADP, NNP] [NNS, VBD, NNP] [went, left, 5] [VBD, left, 5] [ADP, left, 5] [VERB, As, IN] [went, As, IN] [went, VERB, IN] [JJ, \*, IN] [VERB, \*, IN] [VERB, JJ, IN] [VERB, JJ, \*] [NOUN, VERB, IN] [NOUN, VERB, \*] [JJ, IN, NOUN] [VERB, IN, NOUN] [NOUN, IN, NOUN] [NOUN, VERB, NOUN] [went, left, 5] [VERB, left, 5] [IN, left, 5] [went, VBD, As, ADP] [VBD, ADJ, \*, ADP] [NNS, VBD, \*, ADP] [NNS, VBD, ADP, NNP] [went, VBD, left, 5] [As, ADP, left, 5] [went, As, left, 5] [went, VERB, As, IN] [VERB, JJ, \*, IN] [NOUN, VERB, \*, IN] [VERB, JJ, IN, NOUN] [went, VERB, left, 5] [As, IN, left, 5] [went, As, left, 5] [VERB, IN, left, 5] [went, As, ADP, left, 5] [went, VBD, ADP, left, 5] [went, VBD, As, left, 5] [ADJ, \*, ADP, left, 5] [VBD, ADJ, ADP, left, 5] [VBD, ADJ, \*, left, 5] [NNS, \*, ADP, left, 5] [NNS, VBD, ADP, left, 5] [ADJ, ADP, NNP, left, 5] [VBD, ADP, NNP, left, 5 ] [VBD, ADJ, NNP, left, 5] [NNS, ADP, NNP, left, 5] [VERB, As, IN, left, 5] [went, As, IN, left, 5] [went, VERB, IN, left, 5] [went, VERB, As, left, 5]

[VERB, \*, IN, left, 5] [VERB, JJ, IN, left, 5] [VERB, JJ, \*, left, 5] [NOUN, \*, IN, left, 5]

(příklad z Rush and Petrov, 2012)

### Online učení skóre závislotních hran

#### učení vah jednotlivých rysů w

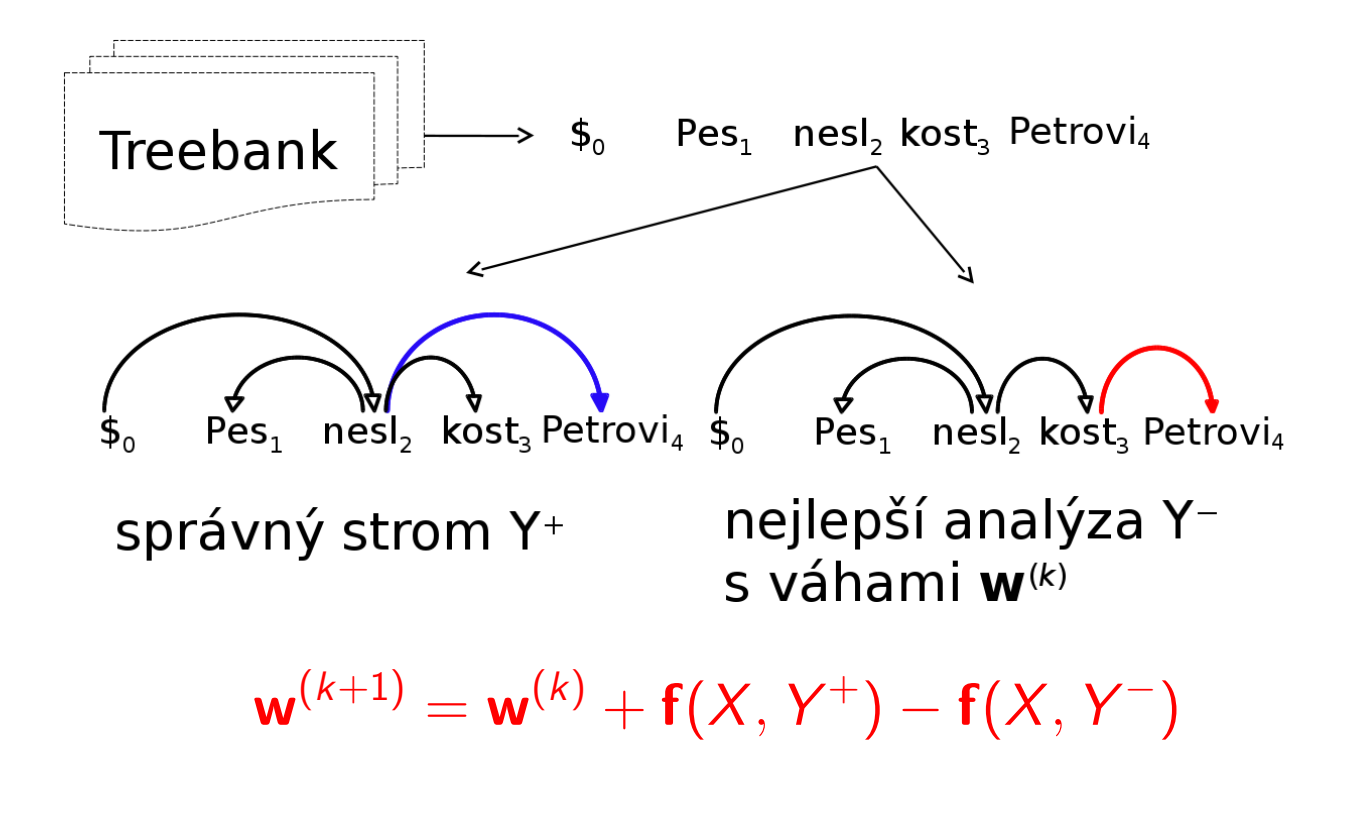

Úvod do počítačové lingvistiky  $8/11$  27 / 27